# MATLAB array manipulation tips and tricks

Peter J. Acklam

E-mail: [pjacklam@online.no](mailto:pjacklam@online.no) URL: <http://home.online.no/~pjacklam>

14th August 2002

#### **Abstract**

This document is intended to be a compilation of tips and tricks mainly related to efficient ways of performing low-level array manipulation in MATLAB. Here, "manipulation" means replicating and rotating arrays or parts of arrays, inserting, extracting, permuting and shifting elements, generating combinations and permutations of elements, run-length encoding and decoding, multiplying and dividing arrays and calculating distance matrics and so forth. A few other issues regarding how to write fast MATLAB code are also covered.

I'd like to thank the following people (in alphabetical order) for their suggestions, spotting typos and other contributions they have made.

Ken Doniger and Dr. Denis Gilbert

Copyright © 2000–2002 Peter J. Acklam. All rights reserved. Any material in this document may be reproduced or duplicated for personal or educational use.

MATLAB is a trademark of The MathWorks, Inc. [\(http://www.mathworks.com\)](http://www.mathworks.com). TEX is a trademark of the American Mathematical Society [\(http://www.ams.org\)](http://www.ams.org). Adobe PostScript and Adobe Acrobat Reader are trademarks of Adobe Systems Incorporated [\(http://www.adobe.com\)](http://www.adobe.com).

The T<sub>E</sub>X source was written with the GNU Emacs text editor. The GNU Emacs home page is [http://www.gnu.org/software/emacs/emacs.html.](http://www.gnu.org/software/emacs/emacs.html)

The T<sub>E</sub>X source was formatted with  $A_{\mathcal{M}}S$ -LAT<sub>E</sub>X to produce a DVI (device independent) file. The PS (PostScript) version was created from the DVI file with dvips by Tomas Rokicki. The PDF (Portable Document Format) version was created from the PS file with ps2pdf, a part of Aladdin Ghostscript by Aladdin Enterprises.

The PS and PDF version may be viewed and printed with software available at the Ghostscript, Ghostview and GSview Home Page, [http://www.cs.wisc.edu/~ghost/index.html.](http://www.cs.wisc.edu/~ghost/index.html) The PDF version may also be viewed and printed with Adobe Acrobat Reader, which is available at [http://www.adobe.com/products/acrobat/readstep.html.](http://www.adobe.com/products/acrobat/readstep.html)

# **Contents**

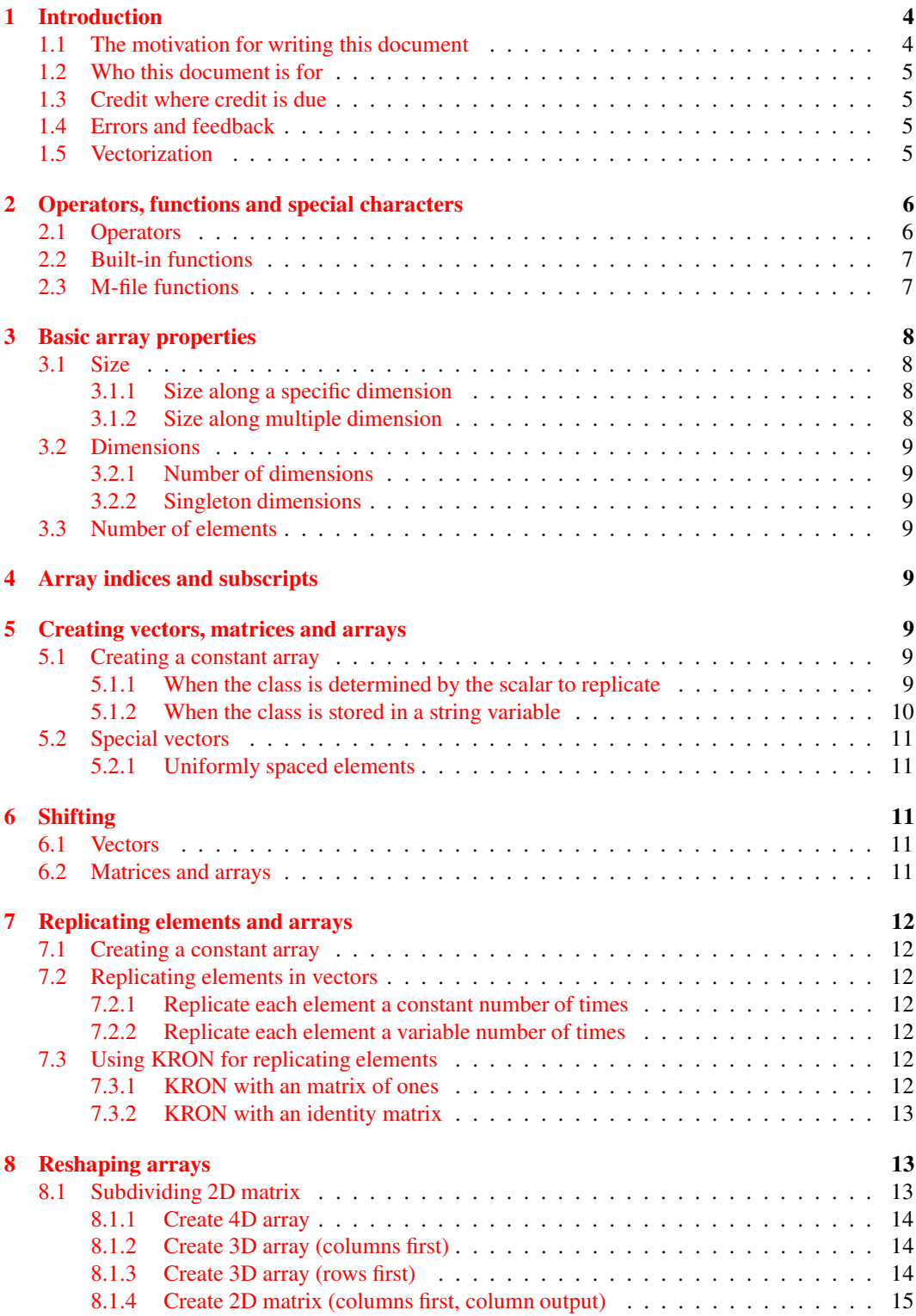

## CONTENTS 3

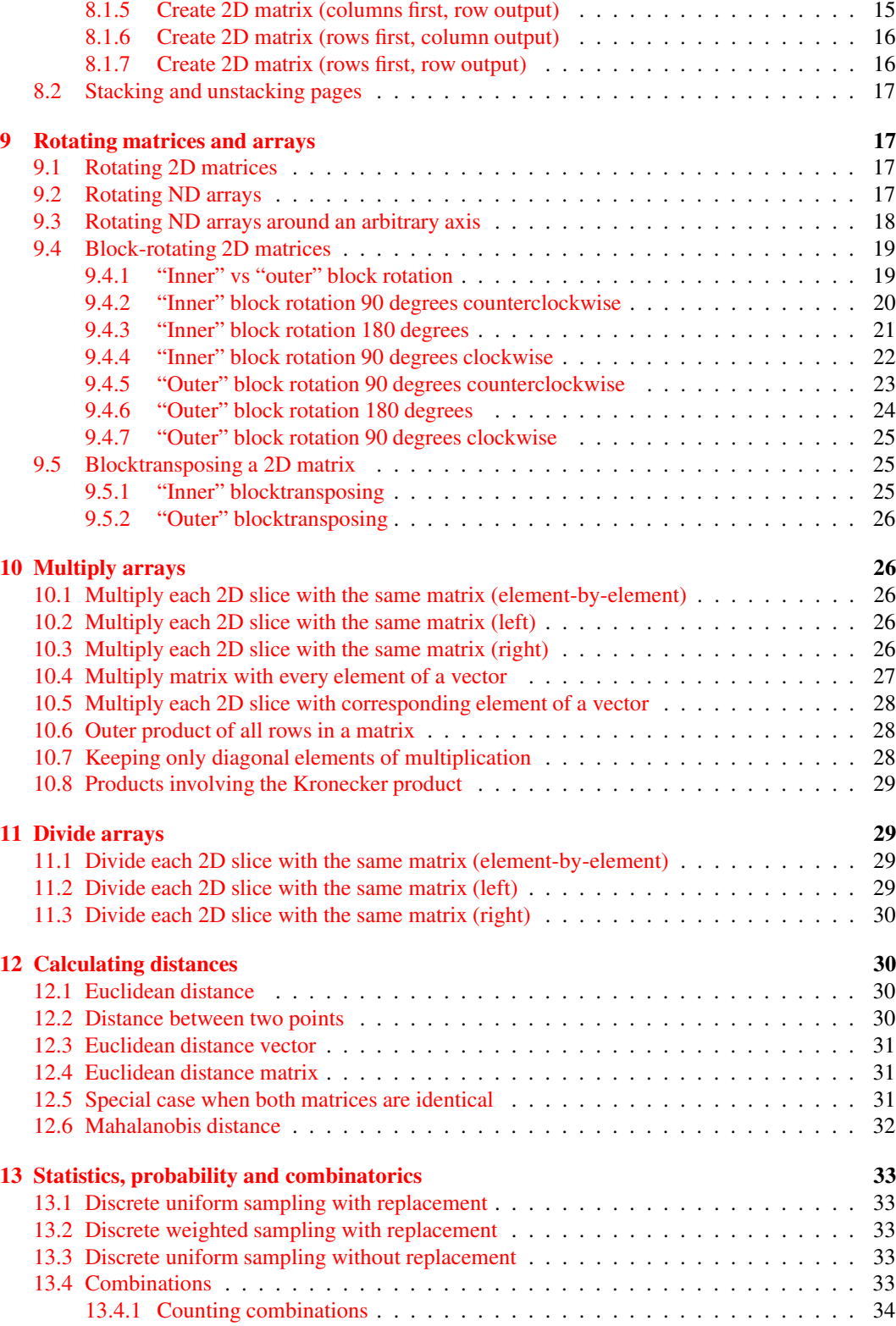

#### <span id="page-4-2"></span><sup>1</sup> INTRODUCTION 4

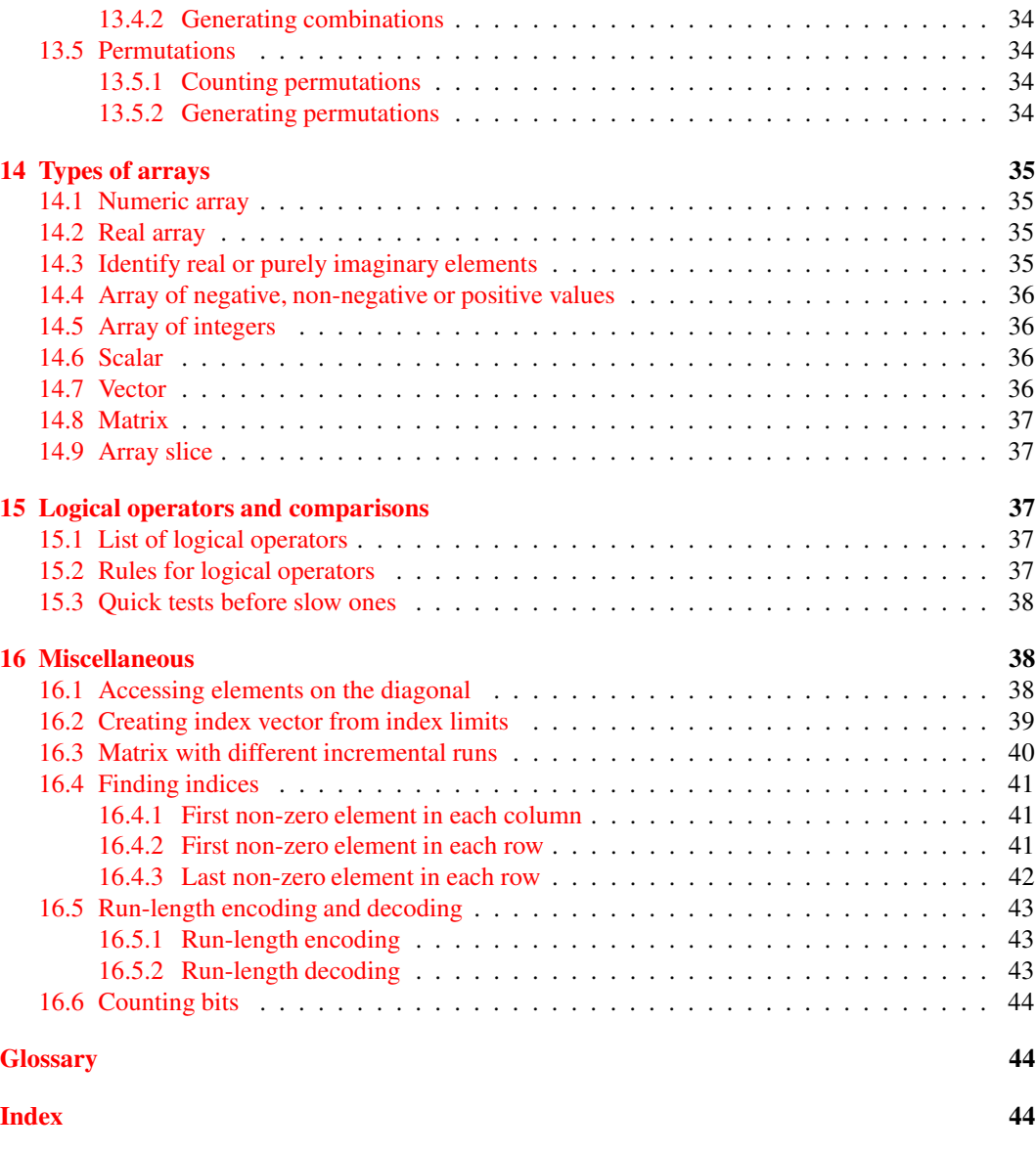

# <span id="page-4-0"></span>**1 Introduction**

## <span id="page-4-1"></span>**1.1 The motivation for writing this document**

Since the early 1990's I have been following the discussions in the main MATLAB newsgroup on Usenet, comp.soft-sys.matlab. I realized that many of the postings in the group were about how to manipulate arrays efficiently, which was something I had a great interest in. Since many of the the same questions appeared again and again, I decided to start collecting what I thought were the most interestings problems and solutions and see if I could compile them into one document. That was the beginning of the document you are now reading.

#### <span id="page-5-4"></span>1 INTRODUCTION 5

Instead of just providing a bunch of questions and answers, I have attempted to give general answers, where possible. That way, a solution for a particular problem doesn't just answer that one problem, but rather, that problem and all similar problems.

For a list of frequently asked questions, with answers, see see Peter Boettcher's excellent MAT-LAB FAQ which is posted to the news group comp.soft-sys.matlab regularely and is also available on the web at [http://www.mit.edu/~pwb/cssm/.](http://www.mit.edu/~pwb/cssm/)

### <span id="page-5-0"></span>**1.2 Who this document is for**

This document is mainly intended for the reader who knows the basics of MATLAB and would like to dig further into the material. This document is more of a reference than a tutorial. The language is rather technical although many of the terms used are explained. The index at the back should be an aid in finding the explanation for a term unfamiliar to the reader.

### <span id="page-5-1"></span>**1.3 Credit where credit is due**

To the extent possible, I have given credit to what I believe is the author of a particular solution. In many cases there is no single author, since several people have been tweaking and trimming each other's solutions. If I have given credit to the wrong person, please let me know.

In particular, I do not claim to be the sole author of a solution even though there is no other name mentioned.

### <span id="page-5-2"></span>**1.4 Errors and feedback**

If you find errors, or have suggestions for improvements, or if there is anything you think should be here but is not, please mail me and I will see what I can do. My address is on the front page of this document.

#### <span id="page-5-3"></span>**1.5 Vectorization**

The term "vectorization" is frequently associated with MATLAB. It is used and abused to the extent that I think it deserves a section of its own in this introduction. I want to clearify what I put into the term "vectorization".

Strictly speaking, vectorization means to rewrite code so that one takes advantage of the vectorization capabilities of the language being use. In particulaar, this means that one does scalar operations on multiple elements in one go, in stead of using a for-loop iterating over each element in an array. For instance, the five lines

```
x = [ 1 2 3 4 5 ];
y = zeros(size(x));for i = 1:5y(i) = x(i)^2;end
```
may be written in the vectorized fashion

 $x = [ 1 2 3 4 5 ]$  $y = x.^{2};$ 

which is faster, more compact, and easier to read. An important aspect of vectorization is that the operation being vectorized should be possible to do in parallel. The order in which the operation is performed on each scalar should be irrelevant. This is the case with the example above. The order in which the elements are squared does not matter. With this rather strict definition of "vectorization", vectorized code is always faster than non-vectorized code.

Some people use the term "vectorization" in the loose sense "removing a for-loop", regardless of what is inside the loop, but I will stick to the former, more strict definition.

# <span id="page-6-0"></span>**2 Operators, functions and special characters**

Clearly, it is important to know the language one intends to use. The language is described in the manuals so I won't repeat here what they say, but I strongly encourage the reader to type

```
help ops
```
at the command prompt and take a look at the list of operators, functions and special characters, and look at the associated help pages.

When manipulating arrays in MATLAB there are some operators and functions that are particularely useful.

### <span id="page-6-1"></span>**2.1 Operators**

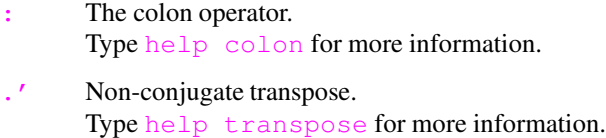

['](http://www.mathworks.com/access/helpdesk/help/techdoc/ref/ctranspose.shtml) Complex conjugate transpose. Type help [ctranspose](http://www.mathworks.com/access/helpdesk/help/techdoc/ref/ctranspose.shtml) for more information.

# <span id="page-7-0"></span>**2.2 Built-in functions**

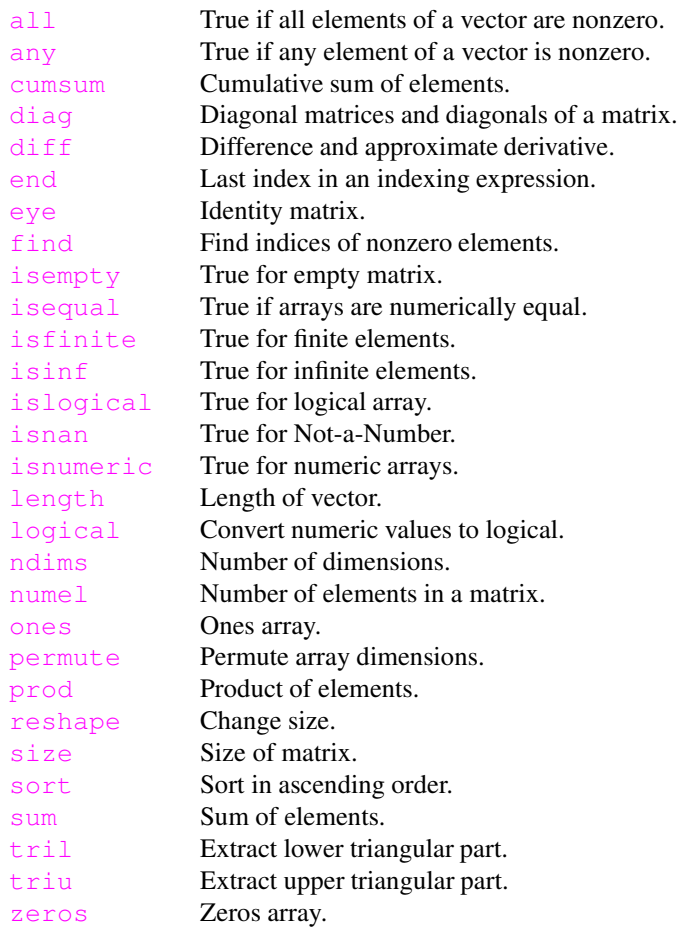

# <span id="page-7-1"></span>**2.3 M-file functions**

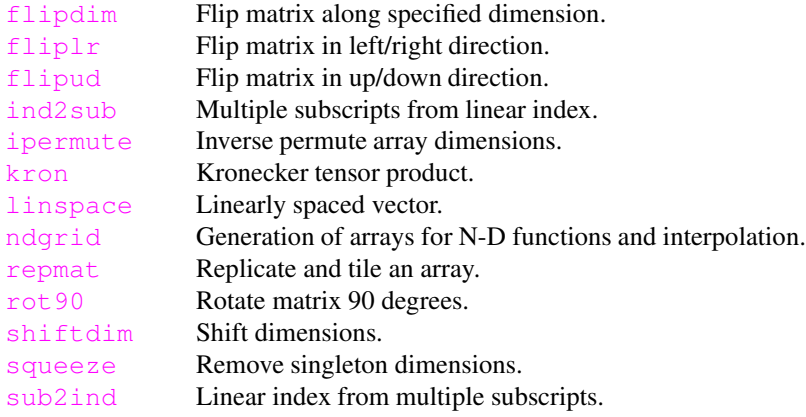

# <span id="page-8-4"></span><span id="page-8-0"></span>**3 Basic array properties**

### <span id="page-8-1"></span>**3.1 Size**

The size of an array is a row vector with the length along all dimensions. The size of the array  $\times$  can be found with

 $sx = size(x);$  <br>  $% size of x (along all dimensions)$ 

The length of the size vector  $s_x$  is the number of dimensions in x. That is, length (size(x)) is identical to ndims (x) (see section [3.2.1\)](#page-9-1). No builtin array class in MATLAB has less than two dimensions.

To change the size of an array without changing the number of elements, use [reshape](http://www.mathworks.com/access/helpdesk/help/techdoc/ref/reshape.shtml).

#### <span id="page-8-2"></span>**3.1.1 Size along a specific dimension**

To get the length along a specific dimension  $\dim$ , of the array x, use

size(x, dim) % size of x (along a specific dimension)

This will return one for all singleton dimensions (see section [3.2.2\)](#page-9-2), and, in particular, it will return one for all  $\dim$  greater than  $\dim s(x)$ .

#### <span id="page-8-3"></span>**3.1.2 Size along multiple dimension**

Sometimes one needs to get the size along multiple dimensions. It would be nice if we could use size  $(x, \text{dim}s)$ , where dims is a vector of dimension numbers, but alas, size only allows the dimension argument to be a scalar. We may of course use a for-loop solution:

```
siz = zeros(size(dims)); % initialize size vector to return
for i = 1 : numel(dims) % loop over the elements in dims
  \text{size}(i) = \text{size}(x, \text{dim}(i)); % get the size along dimension
end \frac{1}{2} end loop
```
The above works, but a better solution is:

```
size = ones(size(dims)); % initialize size vector to return
sx = size(x); % get size along all dimensions
k = \text{dims} \leq \text{ndims}(x); % dimensions known not to be trailing singleton
size(k) = sx(dims(k)); % insert size along dimensions of interest
```
Code like the following is sometimes seen, unfortunately. It might be more intuitive than the above, but it is more fragile since it might use a lot more memory than necessary when dims contains a large value.

```
sx = size(x); % get size along all dimensionsn = max(dims(.)) - ndims(x); % number of dimensions to append
sx = [ sx \text{ ones}(1, n) ]; % pad size vector
siz = sx(dims); % extract dimensions of interest
```
An unlikely scenario, but imagine what happens if  $x$  and  $\dim s$  both are scalars and that  $\dim s$  is a million. The above code would require more than 8 MB of memory. The suggested solution further above requires a negligible amount of memory. There is no reason to write fragile code when it can easily be avoided.

#### <span id="page-9-8"></span><sup>4</sup> ARRAY INDICES AND SUBSCRIPTS 9

#### <span id="page-9-1"></span><span id="page-9-0"></span>**3.2 Dimensions**

#### **3.2.1 Number of dimensions**

The number of dimensions of an array is the number of the highest non-singleton dimension (see section [3.2.2\)](#page-9-2) which is no less than two. Builtin arrays in MATLAB always have at least two dimensions. The number of dimensions of an array  $x$  is

```
dx = ndims(x); % number of dimensions
```
In other words, ndims (x) is the largest value of dim, no less than two, for which size (x, dim) is different from one. Here are a few examples

```
x = \text{ones}(2,1) % 2-dimensional<br>x = \text{ones}(2,1,1,1) % 2-dimensional
x = ones(2, 1, 1, 1)x = \text{ones}(1,0) % 2-dimensional<br>x = \text{ones}(1,2,3,0,0) % 5-dimensional
x = \text{ones}(1, 2, 3, 0, 0) % 5-dimensional<br>x = \text{ones}(2, 3, 0, 0, 1) % 4-dimensional
x = ones(2,3,0,0,1)x = ones(3, 0, 0, 1, 2) % 5-dimensional
```
#### <span id="page-9-2"></span>**3.2.2 Singleton dimensions**

A "singleton dimension" is a dimension along which the length is one. That is, if  $size(x,dim)$ is one, then dim is a singleton dimension. If, in addition, dim is larger than ndims (x), then dim is called a "trailing singleton dimension". Trailing singleton dimensions are ignored by  $size$  and [ndims](http://www.mathworks.com/access/helpdesk/help/techdoc/ref/ndims.shtml).

Singleton dimensions may be removed with [squeeze](http://www.mathworks.com/access/helpdesk/help/techdoc/ref/squeeze.shtml). Removing singleton dimensions does not change the number of elements in an array

Flipping an array along a singleton dimension is a null-operation, that is, it has no effect, it changes nothing.

### <span id="page-9-3"></span>**3.3 Number of elements**

The number of elements in an array may be obtained with [numel](http://www.mathworks.com/access/helpdesk/help/techdoc/ref/numel.shtml), e.g., numel (x) is the number of elements in x. The number of elements is simply the product of the length along all dimensions, that is,  $\text{prod}(size(x))$ . In particular, if the length along at least one dimension is zero, then the array has zero elements regardless of the length along the other dimensions.

# <span id="page-9-4"></span>**4 Array indices and subscripts**

<span id="page-9-5"></span>*To be written.*

# **5 Creating vectors, matrices and arrays**

### <span id="page-9-7"></span><span id="page-9-6"></span>**5.1 Creating a constant array**

#### **5.1.1 When the class is determined by the scalar to replicate**

To create an array whose size is  $\sin z = [\text{m n p q} \dots]$  and where each element has the value val, use

 $X =$  repmat(val. siz):

Following are three other ways to achieve the same, all based on what [repmat](http://www.mathworks.com/access/helpdesk/help/techdoc/ref/repmat.shtml) uses internally. Note that for these to work, the array  $X$  should not already exist

```
X(prod(size)) = val; % array of right class and num. of elements
X = reshape(X, siz); \frac{1}{2} reshape to specified size
X(:) = X(end); % fill 'val' into X (redundant if 'val' is zero)
```
If the size is given as a cell vector  $\sin z = \{m \mid n \mid p \mid q \ldots \}$ , there is no need to [reshape](http://www.mathworks.com/access/helpdesk/help/techdoc/ref/reshape.shtml)

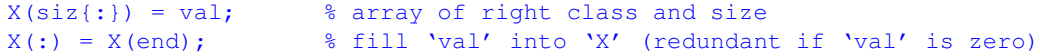

If m, n, p, q,  $\dots$  are scalar variables, one may use

```
X(m, n, p, q) = val; % array of right class and size
X(:) = X(end); % fill 'val' into X (redundant if 'val' is zero)
```
The following way of creating a constant array is frequently used

 $X = val(ones(siz))$ ;

but this solution requires more memory since it creates an index array. Since an index array is used, it only works if  $val$  is a variable, whereas the other solutions above also work when  $val$  is a function returning a scalar value, e.g., if val is [Inf](http://www.mathworks.com/access/helpdesk/help/techdoc/ref/inf.shtml) or [NaN](http://www.mathworks.com/access/helpdesk/help/techdoc/ref/nan.shtml):

```
X = \text{NaN}(\text{ones}(size)); % this won't work unless NaN is a variable
X = repmat (NaN, siz); \frac{1}{8} here NaN may be a function or a variable
```
Avoid using

 $X = val * ones(siz);$ 

since it does unnecessary multiplications and only works for classes for which the multiplication operator is defined.

#### <span id="page-10-0"></span>**5.1.2 When the class is stored in a string variable**

To create an array of an arbitrary class  $\text{cls}$ , where  $\text{cls}$  is a character array (i.e., string) containing the class name, use any of the above which allows  $\overline{val}$  to be a function call and let  $\overline{val}$  be

feval(cls, val)

As a special case, to create an array of class  $c \, 1 \, s$  with only zeros, here are two ways

```
X = repmat(feval(cls, 0), siz); % a nice one-liner
 X(prod(size)) = feval(cls, 0);X = reshape(X, siz);
Avoid using
```
 $X = \text{fewal}(cls, zeros(siz));$  % might require a lot more memory

since it first creates an array of class double which might require many times more memory than X if an array of class  $c \, 1$  s requires less memory pr element than a double array.

#### <span id="page-11-5"></span><span id="page-11-1"></span><span id="page-11-0"></span>**5.2 Special vectors**

#### **5.2.1 Uniformly spaced elements**

To create a vector of uniformly spaced elements, use the [linspace](http://www.mathworks.com/access/helpdesk/help/techdoc/ref/linspace.shtml) function or the [:](http://www.mathworks.com/access/helpdesk/help/techdoc/ref/colon.shtml) (colon) operator:

```
X = \text{linspace}(\text{lower, upper, n)}; % row vector<br>
X = \text{linspace}(\text{lower, upper, n)}.'; % column vector
X = linspace(lower, upper, n).';
X = lower : step : upper; % row vector
X = ( lower : step : upper) .'; % column vector
```
If the difference upper-lower is not a multiple of step, the last element of X,  $X$  (end), will be less than upper. So the condition  $A$  (end)  $\leq$  upper is always satisfied.

# <span id="page-11-2"></span>**6 Shifting**

### <span id="page-11-3"></span>**6.1 Vectors**

To shift and rotate the elements of a vector, use

```
X([ end 1:end-1 ]); % shift right/down 1 element
X([ end-k+1:end 1:end-k ]); % shift right/down k elements
X([ 2:end 1 ]); % shift left/up 1 element
X([ k+1:end 1:k ]); % shift left/up k elements
```
Note that these only work if  $k$  is non-negative. If  $k$  is an arbitrary integer one may use something like

```
X(mod(1:end)-k-1, end)+1); % shift right/down k elements
X( \mod(1:end) + k-1, end) + 1 ); % shift left/up k element
```
where a negative  $k$  will shift in the opposite direction of a positive  $k$ .

### <span id="page-11-4"></span>**6.2 Matrices and arrays**

To shift and rotate the elements of an array  $X$  along dimension  $\dim$ , first initialize a subscript cell array with

```
idx = repmat(\{('('');\right), ndims(X), 1); % initialize subscripts
n = size(X, dim); % length along dimension dim
```
then manipulate the subscript cell array as appropriate by using one of

```
idx\{\dim\} = \lceil n 1:n-1 \rceil; % shift right/down/forwards 1 element
idx{dim} = [ n-k+1:n 1:n-k ]; % shift right/down/forwards k elements
idx{dim} = [2:n 1]; % shift left/up/backwards 1 element
idx{dim} = [ k+1:n 1:k ]; % shift left/up/backwards k elements
```
finally create the new array

 $Y = X(idx(:,))$ ;

# <span id="page-12-0"></span>**7 Replicating elements and arrays**

### <span id="page-12-1"></span>**7.1 Creating a constant array**

<span id="page-12-2"></span>See section [5.1.](#page-9-6)

#### <span id="page-12-3"></span>**7.2 Replicating elements in vectors**

#### **7.2.1 Replicate each element a constant number of times**

**Example** Given

 $N = 3; A = [4 5 ]$ 

create N copies of each element in A, so

 $B = [ 4 4 4 5 5 5 ]$ 

Use, for instance,

 $B = A(\text{ones}(1,N),:);$  $B = B(:).$ ';

If  $\overline{A}$  is a column-vector, use

 $B = A$ (:, ones(1,N)).';  $B = B(:);$ 

Some people use

 $B = A(\text{ceil}(\text{1:N*length}(A))/N)$  );

but this requires unnecessary arithmetic. The only advantage is that it works regardless of whether A is a row or column vector.

#### <span id="page-12-4"></span>**7.2.2 Replicate each element a variable number of times**

See section [16.5.2](#page-43-2) about run-length decoding.

### <span id="page-12-6"></span><span id="page-12-5"></span>**7.3 Using KRON for replicating elements**

#### **7.3.1 KRON with an matrix of ones**

Using  $k$  ron with one of the arguments being a matrix of ones, may be used to replicate elements. Firstly, since the replication is done by multiplying with a matrix of ones, it only works for classes for which the multiplication operator is defined. Secondly, it is never necessary to perform any multiplication to replicate elements. Hence, using  $k_{\text{ron}}$  is not the best way.

Assume A is a p-by-q matrix and that  $n$  is a non-negative integer.

#### **Using KRON with a matrix of ones as first argument** The expression

 $B = kron(ones(m, n), A);$ 

may be computed more efficiently with

 $i = (1:p)$ .';  $i = i$ (:,ones(1,m));  $j = (1:q)$ .';  $j = j(:,ones(1,n));$  $B = A(i, j);$ or simply  $B =$  repmat(A, [m n]);

### 8 RESHAPING ARRAYS 13

**Using KRON with a matrix of ones as second argument** The expression

 $B = kron(A, ones(m,n));$ 

may be computed more efficiently with

 $i = 1:p; i = i(ones(1,m),:);$  $j = 1:q; j = j(\text{ones}(1,n);:);$  $B = A(i, j);$ 

#### <span id="page-13-0"></span>**7.3.2 KRON with an identity matrix**

Assume A is a p-by-q matrix and that  $n$  is a non-negative integer.

#### **Using KRON with an identity matrix as second argument** The expression

 $B = kron(A, eye(n));$ 

may be computed more efficiently with

 $B = zeros(p, q, n, n);$  $B(:,:,.1:n+1:n^2) =$  repmat(A, [1 1 n]); B = permute(B, [3 1 4 2]);  $B =$  reshape( $B$ ,  $[n * p n * q]$ );

or the following, which does not explicitly use either  $p$  or  $q$ 

 $B = zeros([size(A) n n]);$  $B(:,:,1:n+1:n^2) =$  repmat(A, [1 1 n]);  $B =$  permute(B, [3 1 4 2]);  $B =$  reshape( $B$ ,  $n * size(A)$ );

#### **Using KRON with an identity matrix as first argument** The expression

```
B = kron(eye(n), A);
```
may be computed more efficiently with

```
B = zeros(p, q, n, n);B(:,:,1:n+1:n^2) = repmat(A, [1 1 n]);
B = permute(B, [1 3 2 4]);
B = reshape(B, [n * p n * q]);
```
or the following, which does not explicitly use either  $p$  or  $q$ 

```
B = zeros([size(A) n n]);B(:,:,1:n+1:n^2) = repmat(A, [1 1 n]);
B = permute(B, [1 3 2 4]);
B = reshape(B, n * size(A));
```
# <span id="page-13-1"></span>**8 Reshaping arrays**

#### <span id="page-13-2"></span>**8.1 Subdividing 2D matrix**

Assume  $X$  is an  $m$ -by- $n$  matrix.

#### <span id="page-14-0"></span>**8.1.1 Create 4D array**

To create a p-by-q-by-m/p-by-n/q array Y where the i, j submatrix of X is Y(:,;, i,j), use

 $Y = \text{reshape}(X, [p \text{ m/p q n/q }])$ ;  $Y = permute(Y, [1 3 2 4])$ ;

Now,

```
X = [ Y(:,:,1,1,1) Y(:,:,1,2) ... Y(:,:,1,n/q)Y(:,:2,1) Y(:,:2,2) ... Y(:,:2,n/q)... ... ... ...
     Y(:,:,m/p,1) Y(:,:,m/p,2) ... Y(:,:,m/p,n/q)];
```
To restore  $X$  from  $Y$  use

 $X =$  permute( Y, [ 1 3 2 4 ] );  $X =$  reshape(  $X$ , [ m n ] );

#### <span id="page-14-1"></span>**8.1.2 Create 3D array (columns first)**

Assume you want to create a p-by-q-by- $m \nmid p \nmid q$  array Y where the i, j submatrix of X is  $Y$ (:,:, $i+(j-1)*m/p$ ). E.g., if A, B, C and D are p-by-q matrices, convert

 $X = [A \ B$ C D ];

into

 $Y = cat(3, A, C, B, D);$ 

use

```
Y = reshape( X, [ p m/p q n/q ] );
Y = permute(Y, [1 3 2 4]);
Y = \text{reshape}(Y, [p q m*n/(p*q)])
```
Now,

```
X = [ Y(:,:,1) Y(:,:,m/p+1) ... Y(:,:,m/q-1)*m/p+1]Y(:,:,2) Y(:,:,m/p+2) ... Y(:,:,,(n/q-1)*m/p+2)... ... ... ...
     Y(:,:,m/p) Y(:,:,2*m/p) ... Y(:,:,n/q*m/p) ];
```
To restore X from Y use

 $X =$  reshape( Y, [ p q m/p n/q ] );  $X =$  permute( X, [ 1 3 2 4 ] );  $X =$  reshape(  $X$ , [ m n ] );

#### <span id="page-14-2"></span>**8.1.3 Create 3D array (rows first)**

Assume you want to create a p-by-q-by-m\*n/(p\*q) array Y where the i, j submatrix of X is  $Y$ (:,;, j+(i-1)\*n/q). E.g., if A, B, C and D are p-by-q matrices, convert

 $X = \left[ \begin{array}{cc} A & B \end{array} \right]$  $C$  D  $1$ ;

```
into
 Y = cat(3, A, B, C, D);
use
 Y = reshape( X, [ p m/p n ] );
 Y = permute(Y, [1 3 2 ]);Y = reshape( Y, [ p q m*n/(p*q) ] );
Now,
  X = [ Y(:,:,:,1) \quad Y(:,:,:,2) \quad \ldots \quad Y(:,:,:,n/q)Y(:,:),n/q+1) Y(:,:),n/q+2) ... Y(:,:),2*n/q)... ... ... ...
       Y(:,:,(m/p-1)*n/q+1) Y(:,:,(m/p-1)*n/q+2) ... Y(:,:,(m/p*n/q)];
```
To restore X from Y use

 $X = \text{reshape}(Y, [p \ n \ m/p ]);$  $X =$  permute(  $X$ ,  $[1 3 2 ]$  );  $X =$  reshape(  $X$ , [ m n ] );

#### <span id="page-15-0"></span>**8.1.4 Create 2D matrix (columns first, column output)**

Assume you want to create a  $m^*n/q$ -by-q matrix Y where the submatrices of X are concatenated (columns first) vertically. E.g., if  $A$ ,  $B$ ,  $C$  and  $D$  are  $p$ -by- $q$  matrices, convert

```
X = \left[ \begin{array}{cc} A & B \end{array} \right]CD];
into
  Y = [A\GammaB
            D<sub>1</sub>;use
   Y = reshape( X, [ m q n/q ] );
  Y = permute( Y, [ 1 3 2 ] );
   Y = \text{reshape}(Y, [\text{m} * \text{n} / \text{q} q]);
```
To restore X from Y use

 $X =$  reshape( Y, [ m n/q q ] );  $X =$  permute( X, [ 1 3 2 ] );  $X =$  reshape(  $X$ , [ m n ] );

#### <span id="page-15-1"></span>**8.1.5 Create 2D matrix (columns first, row output)**

Assume you want to create a p-by- $m^*n/p$  matrix Y where the submatrices of X are concatenated (columns first) horizontally. E.g., if  $A$ ,  $B$ ,  $C$  and  $D$  are  $p$ -by-q matrices, convert

 $X = [A \ B$  $C$  D  $1$ ; into

 $Y = [A C B D ]$ ;

use

```
Y = \text{reshape}(X, [p \text{ m/p q n/q }])Y = permute(Y, [1 3 2 4]);
Y = reshape(Y, [p m*n/p ] );
```
To restore X from Y use

 $Z =$  reshape( Y, [ p q m/p n/q ] );  $Z =$  permute(  $Z$ ,  $[1 \ 3 \ 2 \ 4]$  );  $Z =$  reshape(  $Z$ , [ m n ] );

#### <span id="page-16-0"></span>**8.1.6 Create 2D matrix (rows first, column output)**

Assume you want to create a  $m^*n/q$ -by-q matrix Y where the submatrices of X are concatenated (rows first) vertically. E.g., if A, B, C and D are  $p$ -by-q matrices, convert

```
X = [A \ BC D ];
into
```

```
Y = [AB
     C
     D ];
```
use

```
Y = \text{reshape}(X, [p \text{ m/p q n/q }],Y = permute(Y, [1 4 2 3]);
Y = \text{reshape}(Y, [\text{m*n/q q }],
```
To restore X from Y use

 $X =$  reshape( Y, [ p n/q m/p q ] );  $X = permute(X, [1 3 4 2 ])$ ;  $X =$  reshape(  $X$ , [ m n ] );

### <span id="page-16-1"></span>**8.1.7 Create 2D matrix (rows first, row output)**

Assume you want to create a p-by- $m \nmid n$  matrix Y where the submatrices of X are concatenated (rows first) horizontally. E.g., if A, B, C and D are  $p$ -by-q matrices, convert

 $X = [A \ B$ C D ];

into

 $Y = [A \ B \ C \ D]$ ;

#### 9 ROTATING MATRICES AND ARRAYS 17

 $Y = \text{reshape}(X, [p \text{ m/p n }])$ ;  $Y = permute(Y, [1 3 2 ])$ ;  $Y = \text{reshape}(Y, [p \text{ m*}n/p ])$ ;

To restore X from Y use

 $X =$  reshape(  $Y$ , [  $p$  n m/ $p$  ] );  $X =$  permute(  $X$ , [ 1 3 2 ] );  $X =$  reshape(  $X$ ,  $[m n]$  );

### <span id="page-17-0"></span>**8.2 Stacking and unstacking pages**

Assume X is a m-by-n-by-p array and you want to create an  $m * p$ -by-n matrix Y that contains the pages of X stacked vertically. E.g., if  $A$ ,  $B$ ,  $C$ , etc. are m-by-n matrices, then, to convert

```
X = cat(3, A, B, C, ...);
```
into

 $Y = [A$ B  $\overline{C}$ ... ];

use

 $Y = permute(X, [1 3 2])$ ;  $Y =$  reshape(  $Y$ , [  $m * p n$  ] );

To restore X from Y use

 $X =$  reshape(  $Y$ , [ m p n ] );  $X =$  permute(  $X$ , [ 1 3 2 ] );

# <span id="page-17-1"></span>**9 Rotating matrices and arrays**

### <span id="page-17-2"></span>**9.1 Rotating 2D matrices**

To rotate an  $m$ -by-n matrix X, k times  $90^{\circ}$  counterclockwise one may use

 $Y = rot90(X, k);$ 

or one may do it like this

```
Y = X(:, n:-1:1).'; % rotate 90 degrees counterclockwise
Y = X(m:-1:1,:): ; \qquad \qquad & rotate 90 degrees clockwise
Y = X(m:-1:1,n:-1:1); % rotate 180 degrees
```
In the above, one may replace  $m$  and  $n$  with end.

### <span id="page-17-3"></span>**9.2 Rotating ND arrays**

Assume  $X$  is an ND array and one wants the rotation to be vectorized along higher dimensions. That is, the same rotation should be performed on all 2D slices  $X(:,:j,i,j,...).$ 

#### 9 ROTATING MATRICES AND ARRAYS 18

**Rotating 90 degrees counterclockwise**

```
s = size(X); \frac{1}{2} size vector
v = [ 2 1 3:ndims(X) ]; % dimension permutation vector
Y = permute( X(:, s(2):-1:1,:), v );
Y = reshape(Y, S(V));
```
#### **Rotating 180 degrees**

```
s = size(X);Y = \text{reshape}( X(s(1)) : -1:1, s(2) : -1:1, :), s );
```
or the one-liner

 $Y = \text{reshape}( X(\text{end:}-1:1,\text{end:}-1:1,:), \text{size}(X) );$ 

#### **Rotating 90 clockwise**

```
s = size(X);<br> % size vector
v = [ 2 1 3:ndims(X) ]; % dimension permutation vector
Y = \text{reshape}( X(s(1)):-1:1,:), s);Y = permute(Y, v);
```
or the one-liner

```
Y = permute(reshape(X(end:-1:1,:), size(X)), [2 1 3:ndims(X)]);
```
#### <span id="page-18-0"></span>**9.3 Rotating ND arrays around an arbitrary axis**

When rotating an ND array  $X$  we need to specify the axis around which the rotation should be performed. The general case is to rotate an array around an axis perpendicular to the plane spanned by dim1 and dim2. In the cases above, the rotation was performed around an axis perpendicular to a plane spanned by dimensions one (rows) and two (columns). Note that a rotation changes nothing if both size  $(X, \text{dim}1)$  and size  $(X, \text{dim}2)$  is one.

```
% Largest dimension number we have to deal with.
nd = max( [ ndims(X) dim1 dim2 ] );
% Initialize subscript cell array.
v = repmat({':'}, [nd 1]);
```
then, depending on how to rotate, use

**Rotate 90 degrees counterclockwise**

```
v{dim2} = size(X, dim2):-1:1;
Y = X(v\{:\});
d = 1:nd;
d([ dim1 dim2]) = [ dim2 dim1 ];Y = permute (X, d);
```
#### **Rotate 180 degrees**

 $v{dim1} = size(X.dim1:-1:1;$  $v{dim2} = size(X, dim2) :-1:1;$ Y = X(v{:});

#### **Rotate 90 degrees clockwise**

```
v{dim1} = size(X,dim1:-1:1;Y = X(v; \; ; \; : \; :d = 1:nd;d([ dim1 dim2]) = [ dim2 dim1 ];Y = permute(X, d);
```
### <span id="page-19-1"></span><span id="page-19-0"></span>**9.4 Block-rotating 2D matrices**

#### **9.4.1 "Inner" vs "outer" block rotation**

When talking about block-rotation of arrays, we have to differentiate between two different kinds of rotation. Lacking a better name I chose to call it "inner block rotation" and "outer block rotation". Inner block rotation is a rotation of the elements within each block, preserving the position of each block within the array. Outer block rotation rotates the blocks but does not change the position of the elements within each block.

An example will illustrate: An inner block rotation 90 degrees counterclockwise will have the following effect

[ A B C [ rot 90 (A) rot 90 (B) rot 90 (C)  $DE \tF$  => rot90(D) rot90(E) rot90(F) G H I ] rot90(G) rot90(H) rot90(I) ]

However, an outer block rotation 90 degrees counterclockwise will have the following effect

[ A B C [ C F I  $\begin{array}{lllllll} \mbox{D} & \mbox{E} & \mbox{F} & \mbox{=} & \mbox{=} & \mbox{B} & \mbox{E} & \mbox{H} \end{array}$ G H I ] A D G ]

In all the examples below, it is assumed that  $X$  is an m-by-n matrix of p-by-q blocks.

```
9.4.2 "Inner" block rotation 90 degrees counterclockwise
```
**General case** To perform the rotation

```
X = [ A B ... ] [ rot90(A) rot90(B) ...CD \dots => rot90(C) rot90(D) ...
       ... ... ] ... ... ... ]
use
 Y = \text{reshape}(X, [p \text{ m/p q n/q }]);
 Y = Y(:,:,q:-1:1,:); % or Y = Y(:,:,end:-1:1,:);Y = permute(Y, [3 2 1 4]);
 Y = \text{reshape}(Y, [q*m/p p*n/q ]);
```
**Special case: m=p** To perform the rotation

 $[A B ...]$  =>  $[\text{rot90(A) rot90(B) ...}]$ 

use

```
Y = \text{reshape}(X, [p q n/q ]);
Y = Y(:,q:-1:1,:); % or Y = Y(:,end:-1:1,:);Y = permute( Y, [ 2 1 3 ] );
Y = \text{reshape}(Y, [q \text{ m*}n/q]); \frac{1}{2} \text{ or } Y = Y(:,:);
```
**Special case: n=q** To perform the rotation

X = [ A [ rot90(A)  $B = >$   $rot90(B)$ ... ] ... ]

```
Y = X(:,q:-1:1); % or Y = X(:,end:-1:1);Y = \text{reshape}(Y, [p \text{ m/p q } ]);
Y = permute(Y, [3 2 1]);
Y = \text{reshape}(Y, [q*m/p p ]);
```
#### <span id="page-21-0"></span>**9.4.3 "Inner" block rotation 180 degrees**

**General case** To perform the rotation

```
X = [ A B ... ] [ rot90(A, 2) rot90(B, 2) ... ]CD ... => rot90(C, 2) rot90(D, 2) ...... ... ] ... ... ... ]
use
 Y = reshape( X, [ p m/p q n/q ] );<br>Y = Y(p:-1:1,:,q:-1:1,:);
                                          \text{For } Y = Y(\text{end:-}1:1,:, \text{end:-}1:1,:);Y = \text{reshape}(Y, [m n ]);
```
**Special case: m=p** To perform the rotation

 $[A B ... ]$  =>  $[ rot90(A, 2) rot90(B, 2) ... ]$ 

use

 $Y = \text{reshape}(X, [p q n/q ]);$  $Y = Y(p:-1:1,q:-1:1,:);$ <br>  $Y = \text{reshape}(\ Y, [\ m \ n \ ]);$ <br>  $\frac{1}{2} \text{ or } Y = Y(:,:);$ <br>  $\frac{1}{2} \text{ or } Y = Y(:,:);$  $Y = \text{reshape}(Y, [m n],);$ 

**Special case: n=q** To perform the rotation

X = [ A [ rot90(A,2) B  $\Rightarrow$   $rot90(B, 2)$ ... ] ... ... ... ... 1

```
Y = \text{reshape}(X, [p \text{ m/p q }],Y = Y(p:-1:1,:,q:-1:1); % or Y = Y(end:-1:1,:,end:-1:1);Y = \text{reshape}(Y, [m n ]);
```
#### <span id="page-22-0"></span>**9.4.4 "Inner" block rotation 90 degrees clockwise**

**General case** To perform the rotation

```
X = [ A B ... ] [ rot90(A,3) rot90(B,3) ... ]C D ... = = rot90(C,3) rot90(D,3) ...... ... ] ... ... ... ]
use
 Y = \text{reshape}(X, [p \text{ m/p q n/q }]),<br>Y = Y(p:-1:1,:,:,:);\circ or Y = Y(end:-1:1,:,:,:);
 Y = permute(Y, [3 2 1 4]);
 Y = \text{reshape}(Y, [q*m/p p*n/q ]);
```
**Special case: m=p** To perform the rotation

 $[A B ...]$  =>  $[\text{rot}90(A,3) \text{rot}90(B,3) ...]$ 

use

```
Y = X(p:-1:1,:); <br> \text{For } Y = X(\text{end}:-1:1,:);Y = reshape( Y, [ p q n/q ] );
Y = permute( Y, [ 2 1 3 ] );
Y = \text{reshape}(Y, [q \text{ m*}n/q]); \frac{1}{2} \text{ or } Y = Y(:,:);
```
**Special case: n=q** To perform the rotation

X = [ A [ rot90(A,3) B  $\Rightarrow$   $rot90(B, 3)$ ... ] ... ... ... ... 1

```
Y = \text{reshape}(X, [p \text{ m/p q }],Y = Y(p:-1:1,:,:); % or Y = Y(end:-1:1,:,:);Y = permute(Y, [3 2 1]);
Y = reshape( Y, [ q*m/p p ] );
```

```
9.4.5 "Outer" block rotation 90 degrees counterclockwise
```
**General case** To perform the rotation

```
X = [AB \dots [ ... ...
      CD \dots => BD \dots... ... ] A C ... ]
use
```

```
Y = \text{reshape}(X, [p \text{ m/p q n/q }]);
Y = Y(:,:,:,:n/q:-1:1); % or Y = Y(:,,:,,end:-1:1);Y = permute(Y, [1 4 3 2]);
Y = reshape( Y, [ p * n/q q * m/p ] );
```
**Special case: m=p** To perform the rotation

 $[A \ B \ ...]$  =>  $[...]$ B  $A$  ]

use

```
Y = \text{reshape}(X, [p q n/q ]);
Y = Y(:,:,n/q:-1:1); % or Y = Y(:,:,end:-1:1);Y = permute( Y, [ 1 3 2 ] );
Y = reshape( Y, [ m*n/q q] );
```
**Special case: n=q** To perform the rotation

```
X = [AB \implies [A B ... ]... ]
```

```
Y = \text{reshape}(X, [p \text{ m/p q } ]);
Y = permute( Y, [ 1 3 2 ] );
Y = \text{reshape}(Y, [p \ n \cdot m/p ]); % or Y(:,:);
```
<span id="page-24-0"></span>**9.4.6 "Outer" block rotation 180 degrees**

**General case** To perform the rotation

```
X = [AB \dots ] [ ... ...
       CD \ldots => \ldots D C
       ... ... ] ... B A ]
use
 Y = \text{reshape}(X, [p \text{ m/p q n/q }],Y = Y(:,m/p:-1:1,:n/q:-1:1); % or Y = Y(:,end:-1:1,:end:-1:1);Y = reshape(Y, [m n ] );
```
**Special case: m=p** To perform the rotation

 $[A \ B \ ...]$   $\Rightarrow$   $[... \ B \ A]$ 

use

 $Y = \text{reshape}(X, [p q n/q ]);$  $Y = Y(:,:,n/q:-1:1);$ <br>  $Y = \text{reshape}([Y,[m n]);$  % or  $Y = Y(:,:,end:-1:1);$ <br>  $Y = \text{reshape}([Y,[m n]);$  % or  $Y = Y(:,:);$  $Y = \text{reshape}(Y, [m n ]);$ 

**Special case: n=q** To perform the rotation

 $X = [$  A  $[$  ... B  $\Rightarrow$  B ... ] A ]

use

 $Y = \text{reshape}(X, [p \text{ m/p q }],$  $Y = Y(:,m/p:-1:1,:);$  % or  $Y = Y(:,end:-1:1,:);$  $Y = \text{reshape}(Y, [m n ]);$ 

```
9.4.7 "Outer" block rotation 90 degrees clockwise
```
**General case** To perform the rotation

 $X = [A B ...$   $[... C A$ <br>  $C D ... = > ... D B$  $\Rightarrow$   $\cdots$  D B ... ... ] ... ... ] use  $Y = \text{reshape}(X, \lceil p \ln/p \rceil q \ln/q \rceil);$  $Y = Y(:, m/p:-1:1,:;));$  % or  $Y = Y(:, end:-1:1,:;);$  $Y = permute(Y, [1 4 3 2])$ ;  $Y =$  reshape( Y, [  $p * n/q q * m/p$  ] );

**Special case: m=p** To perform the rotation

 $[A \ B \ \ldots] \Rightarrow [A$ B ... ]

use

 $Y = \text{reshape}(X, [p q n/q])$ ;  $Y =$  permute(  $Y$ , [ 1 3 2 ] );  $Y = \text{reshape}(Y, [\text{m*n/q q }])$ ;

**Special case: n=q** To perform the rotation

 $X = \lceil A \rceil$ B => [ ... B A ] ... ] use  $Y = \text{reshape}(X, [p \text{ m/p q }],$  $Y = Y(:,m/p:-1:1,:);$  % or  $Y = Y(:,end:-1:1,:);$  $Y = permute(Y, [1 3 2])$ ;  $Y = \text{reshape}(Y, [p \ n \text{*m/p} ])$ ;

### <span id="page-25-2"></span><span id="page-25-1"></span>**9.5 Blocktransposing a 2D matrix**

#### **9.5.1 "Inner" blocktransposing**

Assume  $X$  is an m-by-n matrix and you want to subdivide it into  $p$ -by-q submatrices and transpose as if each block was an element. E.g., if A, B, C and D are  $p$ -by- $q$  matrices, convert

 $X = [ A B \dots ]$   $[A.' B.' \dots ]$  $C \quad D \quad \dots \quad \Rightarrow \quad C \cdot' \quad D \cdot' \quad \dots$ ... ... ] ... ... ... ] use  $Y =$  reshape( X, [ p m/p q n/q ] );  $Y =$  permute( Y, [ 3 2 1 4 ] );  $Y =$  reshape( Y, [ q\*m/p p\*n/q ] );

#### <sup>10</sup> MULTIPLY ARRAYS 26

#### <span id="page-26-0"></span>**9.5.2 "Outer" blocktransposing**

Assume X is an m-by-n matrix and you want to subdivide it into  $p$ -by-q submatrices and transpose as if each block was an element. E.g., if  $A$ ,  $B$ ,  $C$  and  $D$  are  $p$ -by- $q$  matrices, convert

```
X = [A B \dots ] A C \dotsCD \dots => BD \dots... ... ] ... ... ]
```
use

```
Y = reshape( X, [ p m/p q n/q ] );
Y = permute(Y, [1 4 3 2]);
Y = reshape( Y, [ p * n/q q * m/p] );
```
# <span id="page-26-1"></span>**10 Multiply arrays**

### <span id="page-26-2"></span>**10.1 Multiply each 2D slice with the same matrix (element-by-element)**

Assume X is an  $m$ -by-n-by-p-by-q-by-... array and Y is an  $m$ -by-n matrix and you want to construct a new m-by-n-by-p-by-q-by-... array  $Z$ , where

 $Z$ (:,:,i,j,...) =  $X$ (:,:,i,j,...)  $X$   $Y$ ;

for all  $i=1,\ldots,p, j=1,\ldots,q$ , etc. This can be done with nested for-loops, or by the following vectorized code

 $sx = size(X)$ :  $Z = X$  .\* repmat(Y, [1 1 sx(3:end)]);

### <span id="page-26-3"></span>**10.2 Multiply each 2D slice with the same matrix (left)**

Assume X is an m-by-n-by-p-by-q-by-... array and Y is a k-by-m matrix and you want to construct a new  $k$ -by-n-by-p-by-q-by-... array  $Z$ , where

 $Z$ (:,:,i,j,...) = Y \* X(:,:,i,j,...);

for all  $i=1,\ldots,p$ ,  $j=1,\ldots,q$ , etc. This can be done with nested for-loops, or by the following vectorized code

```
sx = size(X);sv = size(Y);
Z = \text{reshape}(Y \times X(:,:), \text{[sv(1) sx(2:end)]});
```
The above works by reshaping X so that all 2D slices  $X(:,;i,i,j,...)$  are placed next to each other (horizontal concatenation), then multiply with  $Y$ , and then reshaping back again.

The  $X(:,:)$  is simply a short-hand for reshape  $(X, [sx(1) \text{ prod}(sx)/sx(1)]$ .

### <span id="page-26-4"></span>**10.3 Multiply each 2D slice with the same matrix (right)**

Assume X is an m-by-n-by-p-by-q-by-... array and Y is an n-by-k matrix and you want to construct a new  $m-by-n-by-p-by-q-by-...$  array  $Z$ , where

 $Z$ (:,:,i,j,...) =  $X$ (:,:,i,j,...) \* Y;

for all  $i=1,\ldots,p, j=1,\ldots,q$ , etc. This can be done with nested for-loops, or by vectorized code. First create the variables

```
sx = size(X);sy = size(Y);dx = ndims(X);
```
Then use the fact that

```
Z(:,:,i,j,...) = X(:,:,i,j,...) * Y = (Y' * X(:,:,i,j,...)^{'})';
```
so the multiplication  $Y' \times X(:,;;j,1,...)'$  can be solved by the method in section [10.2.](#page-26-3)

```
Xt = conj(permute(X, [2 1 3:dx]));
Z = Y' * Xt(:,:);Z = reshape(Z, [sy(2) sx(1) sx(3:dx)]);
Z = conj(permute(Z, [2 1 3:dx]));
```
Note how the complex conjugate transpose  $(')$  $(')$  $(')$  on the 2D slices of  $X$  was replaced by a combination of [permute](http://www.mathworks.com/access/helpdesk/help/techdoc/ref/permute.shtml) and [conj](http://www.mathworks.com/access/helpdesk/help/techdoc/ref/conj.shtml).

Actually, because signs will cancel each other, we can simplify the above by removing the calls to [conj](http://www.mathworks.com/access/helpdesk/help/techdoc/ref/conj.shtml) and replacing the complex conjugate transpose  $(')$  $(')$  $(')$  with the non-conjugate transpose  $(.'')$  $(.'')$  $(.'')$ . The code above then becomes

```
Xt = permute(X, [2 1 3:dx]);Z = Y.' * Xt(:,:);Z = reshape(Z, [sy(2) sx(1) sx(3:dx)]);
Z = permute(Z, [2 1 3:dx]);
```
An alternative method is to perform the multiplication  $X(:,;;j,...)\rightarrow Y$  directly but that requires that we stack all 2D slices  $X(:,;;j,...)$  on top of each other (vertical concatenation), multiply, and unstack. The code is then

```
Xt = permute(X, [1 3:dx 2]);Xt = reshape(Xt, [prod(sx)/sx(2) sx(2)]);
Z = Xt * Y;Z = reshape(Z, [sx(1) sx(3:dx) sy(2)]);
Z = permute(Z, [1 dx 2:dx-1]);
```
The first two lines perform the stacking and the two last perform the unstacking.

#### <span id="page-27-0"></span>**10.4 Multiply matrix with every element of a vector**

Assume X is an m-by-n matrix and  $\nabla$  is a vector with length p. How does one write

```
Y = zeros(m, n, p);for i = 1:pY(:,:,:) = X * v(i);end
```
with no for-loop? One way is to use

 $Y =$  reshape(X(:)\*v, [m n p]);

For the more general problem where X is an m-by-n-by-p-by-q-by- $\ldots$  array and  $\vee$  is a p-by-qby-... array, the for-loop

```
Y = zeros(m, n, p, q, ...);
...
for j = 1:qfor i = 1:pY(:,:),i,j,...) = X(:,:),i,j,...) * v(i,j,...);end
end
...
```
may be written as

```
sx = size(X);Z = X.* repmat(reshape(v, [1 1 sx(3:end)]), [sx(1) sx(2)]);
```
### <span id="page-28-0"></span>**10.5 Multiply each 2D slice with corresponding element of a vector**

Assume X is an m-by-n-by-p array and y is a row vector with length p. How does one write

 $Y = zeros(m, n, p);$ for  $i = 1:p$  $Y(:,:,:i) = X(:,:,:i) * v(i);$ end

with no for-loop? One way is to use

 $Y = X$  .\* repmat(reshape(v, [1 1 p]), [m n]);

#### <span id="page-28-1"></span>**10.6 Outer product of all rows in a matrix**

Assume X is an  $m$ -by-n matrix. How does one create an  $n$ -by-n-by-m matrix Y so that, for all  $\pm$  from  $1$  to  $m$ ,

 $Y(:,:,i) = X(i,:)' * X(i,:);$ 

The obvious for-loop solution is

 $Y = zeros(n, n, m);$ for  $i = 1:m$  $Y(:,:,:i) = X(i,:)' * X(i,:);$ end

a non-for-loop solution is

```
j = 1:n;Y = reshape(repmat(X', n, 1) \cdot * X(:,j(\text{ones}(n, 1), :)) \cdot', [n n m]);
```
Note the use of the non-conjugate transpose in the second factor to ensure that it works correctly also for complex matrices.

### <span id="page-28-2"></span>**10.7 Keeping only diagonal elements of multiplication**

Assume X and Y are two m-by-n matrices and that  $W$  is an n-by-n matrix. How does one vectorize the following for-loop

 $Z = zeros(m, 1);$ for  $i = 1:m$  $Z(i) = X(i,:)*W*Y(i,:)$ end

Two solutions are

 $Z = diag(X * W * Y')$ ; (1)  $Z = sum(X * W * conj(Y), 2);$  % (2)

Solution (1) does a lot of unnecessary work, since we only keep the n diagonal elements of the  $n^2$ computed elements. Solution (2) only computes the elements of interest and is significantly faster if n is large.

### <span id="page-29-0"></span>**10.8 Products involving the Kronecker product**

The following is based on a posting by Paul Fackler <paul\_fackler@ncsu.edu> to the Usenet news group comp.soft-sys.matlab.

Kronecker products of the form  $k \in \mathbb{R}$ ,  $\forall k \in \mathbb{R}$  are often used to premultiply (or postmultiply) another matrix. If this is the case it is not necessary to actually compute and store the Kronecker product. Assume A is an p-by-q matrix and that B is a  $q * n$ -by-m matrix.

Then the following two  $p * n$ -by-m matrices are identical

```
C1 = kron(A, eye(n))*B;C2 = reshape(reshape(B.', [n*m q]) *A.', [m p*n]).';
```
The following two  $p * n$ -by-m matrices are also identical.

```
Cl = kron(eye(n), A)*B;C2 = reshape(A*reshape(B, [q n*m]), [p*n m]);
```
# <span id="page-29-1"></span>**11 Divide arrays**

### <span id="page-29-2"></span>**11.1 Divide each 2D slice with the same matrix (element-by-element)**

Assume X is an m-by-n-by-p-by-q-by-... array and Y is an m-by-n matrix and you want to construct a new m-by-n-by-p-by-q-by-... array  $Z$ , where

```
Z(:,:,i,j,...) = X(:,:,i,j,...) ./ Y;
```
for all  $i=1,\ldots,p, j=1,\ldots,q$ , etc. This can be done with nested for-loops, or by the following vectorized code

 $sx = size(X);$  $Z = X./$ repmat(Y, [1 1 sx(3:end)]);

### <span id="page-29-3"></span>**11.2 Divide each 2D slice with the same matrix (left)**

Assume X is an  $m$ -by-n-by-p-by-q-by-... array and Y is an  $m$ -by-m matrix and you want to construct a new m-by-n-by-p-by-q-by-... array  $Z$ , where

```
Z(:,:,i,j,...) = Y \ X(:,:,i,j,...);
```
for all  $i=1, \ldots, p$ ,  $j=1, \ldots, q$ , etc. This can be done with nested for-loops, or by the following vectorized code

```
Z = reshape(Y\X(:,:), size(X));
```
#### <span id="page-30-0"></span>**11.3 Divide each 2D slice with the same matrix (right)**

Assume X is an m-by-n-by-p-by-q-by-... array and Y is an m-by-m matrix and you want to construct a new m-by-n-by-p-by-q-by-... array  $Z$ , where

 $Z$ (:,:,i,j,...) = X(:,:,i,j,...) / Y;

for all  $i=1,\ldots,p$ ,  $j=1,\ldots,q$ , etc. This can be done with nested for-loops, or by the following vectorized code

```
sx = size(X);dx = ndims(X);Xt = reshape(permute(X, [1 \ 3:dx 2]), [prod(sx)/sx(2) sx(2)]);
Z = Xt/Y;Z = permute(reshape(Z, sx([1 3:dx 2])), [1 dx 2:dx-1]);
```
The third line above builds a 2D matrix which is a vertical concatenation (stacking) of all 2D slices  $X$ (:,;, i, j, ...). The fourth line does the actual division. The fifth line does the opposite of the third line.

The five lines above might be simplified a little by introducing a dimension permutation vector

```
sx = size(X);dx = ndims(X);v = [1 \ 3:dx \ 2]:Xt = reshape(permute(X, v), [prod(sx)/sx(2) sx(2)]);
Z = Xt/Y;Z = ipermute(reshape(Z, sx(v)), v);
```
If you don't care about readability, this code may also be written as

```
sx = size(X);dx = ndims(X);v = [1 \ 3:dx \ 2];Z = ipermute(reshape(reshape(permute(X, v), ...
[prod(sx)/sx(2) sx(2)]/Y, sx(v), v;
```
# <span id="page-30-1"></span>**12 Calculating distances**

### <span id="page-30-2"></span>**12.1 Euclidean distance**

The Euclidean distance from  $\mathbf{x}_i$  to  $\mathbf{y}_j$  is

$$
\mathbf{d}_{ij} = ||\mathbf{x}_i - \mathbf{y}_j|| = \sqrt{(x_{1i} - y_{1j})^2 + \dots + (x_{pi} - y_{pj})^2}
$$

#### <span id="page-30-3"></span>**12.2 Distance between two points**

To calculate the Euclidean distance from a point represented by the vector  $\times$  to another point represeted by the vector  $y$ , use one of

```
d = norm(x-y);d = sqrt(sum(abs(x-y).^2));
```
### <span id="page-31-0"></span>**12.3 Euclidean distance vector**

Assume X is an m-by-p matrix representing m points in p-dimensional space and y is a 1-by-p vector representing a single point in the same space. Then, to compute the  $m$ -by-1 distance vector  $d$  where  $d(i)$  is the Euclidean distance between  $X(i, :)$  and  $y$ , use

```
d = sqrt(sum(abs(X - repmat(y, [m 1])).^2, 2));d = sqrt(sum(abs(X - y(ones(m,1),:)).^2, 2)); % inline call to repmat
```
## <span id="page-31-1"></span>**12.4 Euclidean distance matrix**

Assume X is an m-by-p matrix representing m points in p-dimensional space and Y is an n-by-p matrix representing another set of points in the same space. Then, to compute the  $m$ -by-n distance matrix D where  $D(i, j)$  is the Euclidean distance  $X(i, j)$  between  $Y(i, j)$ , use

```
D = sqrt(sum(abs( repmat(permute(X, [1 3 2]), [1 n 1]) ...
      - repmat(permute(Y, [3 1 2]), [m 1 1]) .^2, 3));
```
The following code inlines the call to  $\epsilon$  [repmat](http://www.mathworks.com/access/helpdesk/help/techdoc/ref/repmat.shtml), but requires to temporary variables unless one doesn't mind changing X and Y

```
Xt = permute(X, [1 3 2]);Yt = permute(Y, [3 1 2]);
D = sqrt(sum(abs( Xt(:,ones(1,n),:)) ...- Yt(ones(1,m),:,:)).^2, 3));
```
The distance matrix may also be calculated without the use of a 3-D array:

```
i = (1:m) \cdot;<br>
i = i(:,ones(1,n));<br>
k = i, i, j, no, s<br>
k = i, j, o, no, s<br>
k = i, j, o, no, s<br>
k = i, j, o, o, s<br>
k = i, j, o, o, s<br>
k = i, j, o, o, s\frac{1}{2} index matrix for x
j = 1:n; % index vector for y
j = j(\text{ones}(1,m),:); % index matrix for y
D = zeros(m, n); \frac{1}{3} sinitialise output matrix
D(:) = sqrt(sum(abs(X(i(:),:) - Y(j(:),:)).^2, 2));
```
#### <span id="page-31-2"></span>**12.5 Special case when both matrices are identical**

If  $X$  and  $Y$  are identical one may use the following, which is nothing but a rewrite of the code above

 $D = sqrt(sum(abs( repmat(permute(X, [1 3 2]), [1 m 1]) ...$  $-$  repmat(permute(X, [3 1 2]),  $[m 1 1]$ )  $.^2$ , 3));

One might want to take advantage of the fact that  $D$  will be symmetric. The following code first creates the indices for the upper triangular part of  $D$ . Then it computes the upper triangular part of  $D$ and finally lets the lower triangular part of  $D$  be a mirror image of the upper triangular part.

```
[i \ j] = \text{find}(\text{triu}(\text{ones}(\text{m}), 1)); % trick to get indices
D = zeros(m, m); \frac{1}{2} and \frac{1}{2} and \frac{1}{2} and \frac{1}{2} and \frac{1}{2} and \frac{1}{2} and \frac{1}{2} and \frac{1}{2} and \frac{1}{2} and \frac{1}{2} and \frac{1}{2} and \frac{1}{2} and \frac{1}{2} and \frac{1}{2} and \frac{1}{2D(i + m*(j-1)) = sqrt(sum(abs(X(i,:) - X(j,:))'.2, 2));D(j + m*(i-1)) = D(i + m*(j-1));
```
#### <sup>12</sup> CALCULATING DISTANCES 32

#### <span id="page-32-0"></span>**12.6 Mahalanobis distance**

The Mahalanobis distance from a vector  $\mathbf{y}_j$  to the set  $\mathcal{X} = {\mathbf{x}_1, \dots, \mathbf{x}_{n_x}}$  is the distance from  $\mathbf{y}_j$  to  $\bar{\mathbf{x}}$ , the centroid of  $\mathscr X$ , weighted according to  $C_x$ , the variance matrix of the set  $\mathscr X$ . I.e.,

$$
\mathbf{d}_j^2 = (\mathbf{y}_j - \bar{\mathbf{x}})' \mathbf{C_x}^{-1} (\mathbf{y}_j - \bar{\mathbf{x}})
$$

where

$$
\bar{\mathbf{x}} = \frac{1}{n_x} \sum_{i=1}^n \mathbf{x}_i \quad \text{and} \quad \mathbf{C}_{\mathbf{x}} = \frac{1}{n_x - 1} \sum_{i=1}^{n_x} (\mathbf{x}_i - \bar{\mathbf{x}}) (\mathbf{x}_i - \bar{\mathbf{x}})'
$$

Assume Y is an ny-by-p matrix containing a set of vectors and X is an nx-by-p matrix containing another set of vectors, then the Mahalanobis distance from each vector Y (j, :) (for j=1, ..., ny) to the set of vectors in  $X$  can be calculated with

```
nx = size(X, 1); % size of set in X
ny = size(Y, 1); <br> % size of set in Ym = \text{mean}(X);C = cov(X);d = zeros(ny, 1);for j = 1:nyd(j) = (Y(j, :) - m) / C * (Y(j, :) - m)';
end
```
which is computed more efficiently with the following code which does some inlining of functions ([mean](http://www.mathworks.com/access/helpdesk/help/techdoc/ref/mean.shtml) and [cov](http://www.mathworks.com/access/helpdesk/help/techdoc/ref/cov.shtml)) and vectorization

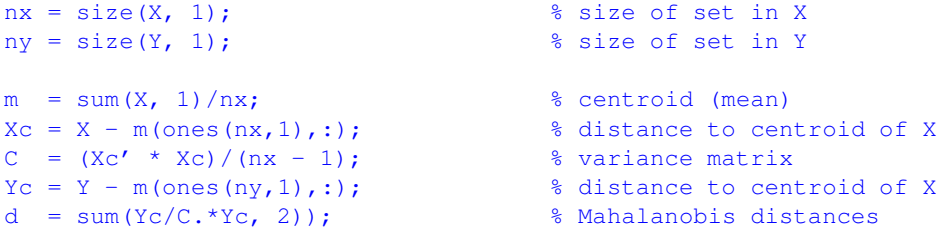

In the complex case, the last line has to be written as

```
d = real(sum(Yc/C.*conj(Yc), 2)); % Mahalanobis distances
```
The call to  $\cosh$  is to make sure it also works for the complex case. The call to [real](http://www.mathworks.com/access/helpdesk/help/techdoc/ref/real.shtml) is to remove "numerical noise".

The Statistics Toolbox contains the function mahal for calculating the Mahalanobis distances, but mahal computes the distances by doing an orthogonal-triangular (QR) decomposition of the matrix C. The code above returns the same as  $d = \text{mahal}(Y, X)$ .

**Special case when both matrices are identical** If  $Y$  and  $X$  are identical in the code above, the code may be simplified somewhat. The for-loop solution becomes

```
n = size(X, 1); % size of set in X
m = \text{mean}(X);C = cov(X);d = zeros(n, 1);for j = 1:nd(j) = (Y(j, :) - m) / C * (Y(j, :) - m)';
end
```
which is computed more efficiently with

```
n = size(x, 1);m = sum(x, 1)/n; % centroid (mean)
Xc = x - m(ones(n,1),:);<br>
C = (Xc' * Xc)/(n - 1);<br>
% variance matrix<br>
C = x - m(ones(n,1),:);<br>
% variance matrixC = (Xc' * Xc) / (n - 1);d = sum(Xc/C.*Xc, 2); % Mahalanobis distances
```
Again, to make it work in the complex case, the last line must be written as

```
d = real(sum(Xc/C.*conj(Xc), 2)); % Mahalanobis distances
```
# <span id="page-33-0"></span>**13 Statistics, probability and combinatorics**

### <span id="page-33-1"></span>**13.1 Discrete uniform sampling with replacement**

To generate an array  $X$  with size vector  $s$ , where  $X$  contains a random sample from the numbers  $1, \ldots, n$  use

 $X = \text{ceil}(n \cdot \text{rand}(s))$ ;

To generate a sample from the numbers  $a_1, \ldots, b$  use

 $X = a + \text{floor}((b-a+1) * \text{rand}(s));$ 

#### <span id="page-33-2"></span>**13.2 Discrete weighted sampling with replacement**

Assume  $\varphi$  is a vector of probabilities that sum up to 1. Then, to generate an array X with size vector s, where the probability of  $X(i)$  being i is  $p(i)$  use

```
m = length(p); \frac{1}{2} % number of probabilities
c = \text{cumsum}(p); \text{Sum} & cumulative sum
R = rand(s);
X = ones(s);for i = 1:m-1X = X + (R > c(i));end
```
Note that the number of times through the loop depends on the number of probabilities and not the sample size, so it should be quite fast even for large samples.

### <span id="page-33-3"></span>**13.3 Discrete uniform sampling without replacement**

To generate a sample of size k from the integers  $1, \ldots, n$ , one may use

 $X = \text{randperm}(n)$ ;  $x = X(1:k);$ 

although that method is only practical if  $N$  is reasonably small.

### <span id="page-33-4"></span>**13.4 Combinations**

"Combinations" is what you get when you pick k elements, without replacement, from a sample of size n, and consider the order of the elements to be irrelevant.

#### <span id="page-34-0"></span>**13.4.1 Counting combinations**

The number of ways to pick k elements, without replacement, from a sample of size n is  $\binom{n}{k}$  which is calculate with

 $c =$  nchoosek(n, k);

one may also use the definition directly

```
k = min(k, n-k); % use symmetry property
c = round(prod( (n-k+1):n) ./(1:k) ));
```
which is safer than using

 $k = min(k, n-k);$  % use symmetry property  $c = round(prod((n-k+1):n) / prod(1:k))$ ;

which may overflow. Unfortunately, both n and k have to be scalars. If n and/or k are vectors, one may use the fact that

$$
\binom{n}{k} = \frac{n!}{k!(n-k)!} = \frac{\Gamma(n+1)}{\Gamma(k+1)\Gamma(n-k+1)}
$$

and calculate this in with

```
round(exp(gammaln(n+1) - gammaln(k+1) - gammaln(n-k+1)))
```
where the [round](http://www.mathworks.com/access/helpdesk/help/techdoc/ref/round.shtml) is just to remove any "numerical noise" that might have been introduced by [gammaln](http://www.mathworks.com/access/helpdesk/help/techdoc/ref/gammaln.shtml) and [exp](http://www.mathworks.com/access/helpdesk/help/techdoc/ref/exp.shtml).

#### <span id="page-34-1"></span>**13.4.2 Generating combinations**

To generate a matrix with all possible combinations of n elements taken  $k$  at a time, one may use the MATLAB function [nchoosek](http://www.mathworks.com/access/helpdesk/help/techdoc/ref/nchoosek.shtml). That function is rather slow compared to the [choosenk](http://www.ee.ic.ac.uk/hp/staff/dmb/voicebox/txt/choosenk.txt) function which is a part of Mike Brookes' Voicebox (Speech recognition toolbox) whose homepage is <http://www.ee.ic.ac.uk/hp/staff/dmb/voicebox/voicebox.html>

For the special case of generating all combinations of *n* elements taken 2 at a time, there is a neat trick

```
[x(:,2) x(:,1)] = \text{find}(\text{trial}(\text{ones}(n), -1));
```
### <span id="page-34-3"></span><span id="page-34-2"></span>**13.5 Permutations**

**13.5.1 Counting permutations**

```
p = \text{prod}(n-k+1:n);
```
#### <span id="page-34-4"></span>**13.5.2 Generating permutations**

To generate a matrix with all possible permutations of  $n$  elements, one may use the function  $perms$ . That function is rather slow compared to the [permutes](http://www.ee.ic.ac.uk/hp/staff/dmb/voicebox/txt/permutes.txt) function which is a part of Mike Brookes' Voicebox (Speech recognition toolbox) whose homepage is at <http://www.ee.ic.ac.uk/hp/staff/dmb/voicebox/voicebox.html>

# <span id="page-35-0"></span>**14 Types of arrays**

#### <span id="page-35-1"></span>**14.1 Numeric array**

A numeric array is an array that contains real or complex numerical values including NaN and Inf. An array is numeric if its class is double, single, uint8, uint16, uint32, int8, int16 or  $int 32$ . To see if an array x is numeric, use

isnumeric(x)

To disallow NaN and Inf, we can *not* just use

```
isnumeric(x) & \simany(isnan(x(:))) & \simany(isinf(x(:)))
```
since, by default, isnan and isinf are only defined for class double. A solution that works is to use the following, where  $\text{tf}$  is either true or false

```
tf = isnumeric(x);if isa(x, 'double')
tf = tf \& \sim any(isan(x(:))) \& \sim any(isinf(x(:)))end
```
If one is only interested in arrays of class double, the above may be written as

isa(x,'double') &  $\sim$ any(isnan(x(:))) &  $\sim$ any(isinf(x(:)))

Note that there is no need to call is numeric in the above, since a double array is always numeric.

#### <span id="page-35-2"></span>**14.2 Real array**

MATLAB has a subtle distinction between arrays that have a zero imaginary part and arrays that do not have an imaginary part:

```
isreal(0) \frac{1}{8} no imaginary part, so true
isreal(complex(0, 0)) % imaginary part (which is zero), so false
```
The essence is that  $\exists$  sreal returns false (i.e., 0) if space has been allocated for an imaginary part. It doesn't care if the imaginary part is zero, if it is present, then [isreal](http://www.mathworks.com/access/helpdesk/help/techdoc/ref/isreal.shtml) returns false.

To see if an array  $\times$  is real in the sense that it has no non-zero imaginary part, use

 $\sim$ any(imag(x(:)))

Note that x might be real without being numeric; for instance, is real ('a') returns true, but isnumeric('a') returns false.

### <span id="page-35-3"></span>**14.3 Identify real or purely imaginary elements**

To see which elements are real or purely imaginary, use

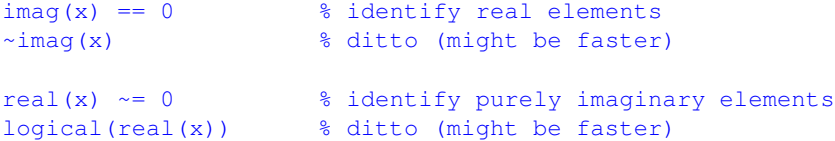

#### <span id="page-36-0"></span>**14.4 Array of negative, non-negative or positive values**

To see if the elements of the real part of all elements of  $\times$  are negative, non-negative or positive values, use

```
x < 0 % identify negative elements
all(x(:) < 0) \frac{1}{2} \frac{1}{2} \frac{1}{2} see if all elements are negative
x \ge 0 % identify non-negative elements
all(x(:) >= 0) % see if all elements are non-negative
x > 0 % identify positive elements
all(x(:) > 0) % see if all elements are positive
```
### <span id="page-36-1"></span>**14.5 Array of integers**

To see if an array  $x$  contains real or complex integers, use

```
x == round(x) % identify (possibly complex) integers
\simimag(x) & x == round(x) \approx identify real integers
% see if x contains only (possibly complex) integers
all(x(:) == round(x(:))% see if x contains only real integers
isreal(x) & all(x(:) == round(x(:)))
```
## <span id="page-36-2"></span>**14.6 Scalar**

To see if an array  $x$  is scalar, i.e., an array with exactly one element, use

```
all(size(x) == 1) % \frac{1}{2} \frac{1}{2} \frac{1}{2} \frac{1}{2} \frac{1}{2} \frac{1}{2} \frac{1}{2} \frac{1}{2} \frac{1}{2} \frac{1}{2} \frac{1}{2} \frac{1}{2} \frac{1}{2} \frac{1}{2} \frac{1}{2} \frac{1}{2} \frac{1}{2} \frac{1}{2} \frac{1}{2} \frac{1}{2}\text{prod}(\text{size}(x)) == 1 % is a scalar
any (size(x) \sim= 1) % is not a scalar
\text{prod}(\text{size}(x)) \approx 1 % is not a scalar
```
An array  $\times$  is scalar or empty if the following is true

```
is empty(x) | all(size(x) == 1) % is scalar or empty
prod(size(x)) <= 1 % is scalar or empty
\text{prod}(\text{size}(x)) > 1 % is not scalar or empty
```
### <span id="page-36-3"></span>**14.7 Vector**

An array  $x$  is a non-empty vector if the following is true

 $\sim$ isempty(x) & sum(size(x) > 1) <= 1 % is a non-empty vector isempty(x) | sum(size(x) > 1) > 1 % is not a non-empty vector

An array  $\bar{x}$  is a possibly empty vector if the following is true

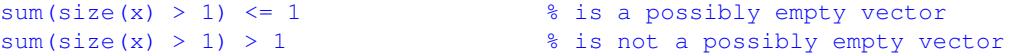

An array  $x$  is a possibly empty row or column vector if the following is true (the two methods are equivalent)

```
ndims(x) \leq 2 \leq \text{sum}(\text{size}(x) > 1) \leq 1ndims(x) <= 2 & ( size(x, 1) <= 1 | size(x, 2) <= 1 )
```
Add  $\sim$  isempty(x) & ... for x to be non-empty.

### <span id="page-37-0"></span>**14.8 Matrix**

An array  $\bar{x}$  is a possibly empty matrix if the following is true

```
ndims(x) == 2 \frac{1}{2} \frac{1}{2} \frac{1}{2} \frac{1}{2} \frac{1}{2} \frac{1}{2} \frac{1}{2} \frac{1}{2} \frac{1}{2} \frac{1}{2} \frac{1}{2} \frac{1}{2} \frac{1}{2} \frac{1}{2} \frac{1}{2} \frac{1}{2} \frac{1}{2} \frac{1}{2} \frac{1}{2} \frac{1}{2} \frac{1}{2ndims(x) > 2 % is not a possibly empty matrix
```
Add  $\sim$  isempty(x) & ... for x to be non-empty.

### <span id="page-37-1"></span>**14.9 Array slice**

An array  $x$  is a possibly empty 2-D slice if the following is true

sum(size(x) > 1)  $\leq$  2 % is a possibly empty 2-D slice sum(size(x) > 1) > 2 % is not a possibly empty 2-D slice

# <span id="page-37-2"></span>**15 Logical operators and comparisons**

### <span id="page-37-3"></span>**15.1 List of logical operators**

MATLAB has the following logical operators

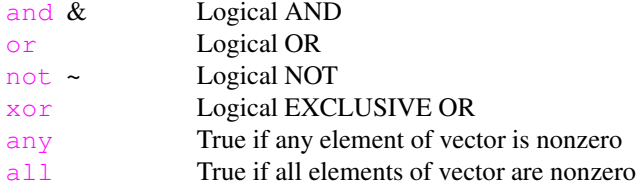

### <span id="page-37-4"></span>**15.2 Rules for logical operators**

Here is a list of some of the rules that apply to the logical operators in MATLAB.

```
\sim (a & b) = \sima | \simb
\sim (a | b) = \sim a & \sim b
xor(a, b) = (a | b) \& (a \& b)\simxor(a,b) = \sim(a | b) | (a & b)
\text{val}(x) = \text{any}(\text{rx})\text{var}(x) = \text{all}(\text{ex})
```
#### <span id="page-38-0"></span>**15.3 Quick tests before slow ones**

If several tests are combined with binary logical operators ( $\&$ , | and  $\times$ or), make sure to put the fast ones first. For instance, to see if the array  $x$  is a real positive finite scalar double integer, one could use

```
isa(x,'double') & isreal(x) & \simany(isinf(x(:)))
\& all(x(:) > 0) \& all(x(:) == round(x(:))) \& all(size(x) == 1)
```
but if  $x$  is a large array, the above might be very slow since it has to look at each element at least once (the isinf test). The following is faster and requires less typing

```
isa(x,'double') & isreal(x) & all(size(x) == 1) ...
\& \sim i \sin f(x) \& x > 0 \& x == round(x)
```
Note how the last three tests get simplified because, since we have put the test for "scalarness" before them, we can safely assume that  $x$  is scalar. The last three tests aren't even performed at all unless x is a scalar.

# <span id="page-38-1"></span>**16 Miscellaneous**

This section contains things that don't fit anywhere else.

### <span id="page-38-2"></span>**16.1 Accessing elements on the diagonal**

The common way of accessing elements on the [diag](http://www.mathworks.com/access/helpdesk/help/techdoc/ref/diag.shtml)onal of a matrix is to use the  $\text{diag}$  function. However, sometimes it is useful to know the linear index values of the diagonal elements. To get the linear index values of the elements on the following diagonals

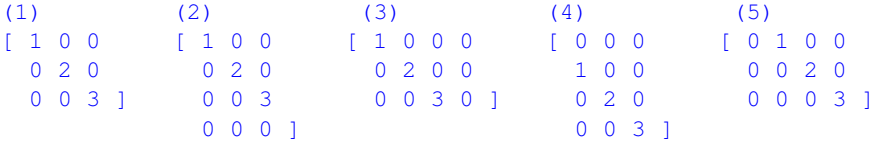

one may use

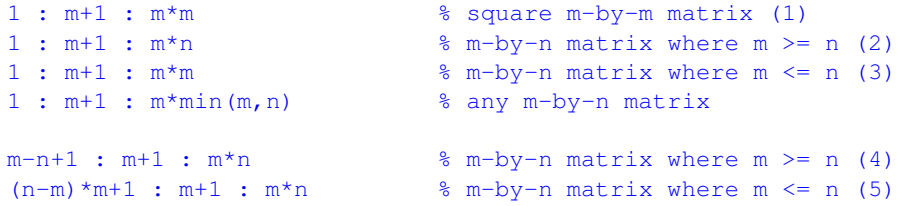

To get the linear index values of the elements on the following anti-diagonals

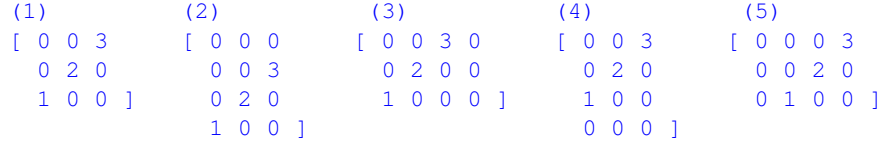

one may use

```
m : m-1 : (m-1) * m+1 % square m-by-m matrix (1)
m : m-1 : (m-1) * n+1 % m-by-n matrix where m > = n (2)
m : m-1 : (m-1) * m+1 % m-by-n matrix where m \leq n (3)m : m-1 : (m-1) * min(m, n) +1 % any m-by-n matrix
m-n+1 : m-1 : m*(n-1)+1 % m-by-n matrix where m \ge n (4)
(n-m+1)<sup>*</sup>m : m-1 : m<sup>*</sup>(n-1)+1 % m-by-n matrix where m <= n (5)
```
### <span id="page-39-0"></span>**16.2 Creating index vector from index limits**

Given two vectors  $1\circ$  and h<sub>1</sub>. How does one create an index vector

 $idx = [lo(1):hi(1) lo(2):hi(2) ...]$ 

A straightforward for-loop solution is

```
m = length(10); % length of input vectors
idx = []; % initialize index vector
for i = 1:midx = [idx Io(i):hi(i)];end
```
which unfortunately requires a lot of memory copying since a new  $x$  has to be allocated each time through the loop. A better for-loop solution is one that allocates the required space and then fills in the elements afterwards. This for-loop solution above may be several times faster than the first one

```
m = length(lo); % length of input vectors
len = hi - lo + 1; % length of each "run"
n = sum(len); 8 length of index vector
lst = cumsum(len); % last index in each run
idx = zeros(1, n); \frac{1}{3} initialize index vector
for i = 1:midx(lst(i)-len(i)+1:lst(i)) = lo(i):hi(i);end
```
Neither of the for-loop solutions above can compete with the the solution below which has no forloops. It uses [cumsum](http://www.mathworks.com/access/helpdesk/help/techdoc/ref/cumsum.shtml) rather than the [:](http://www.mathworks.com/access/helpdesk/help/techdoc/ref/colon operator.shtml) to do the incrementing in each run and may be many times faster than the for-loop solutions above.

```
m = length(lo); % length of input vectors
len = hi - lo + 1; % length of each "run"
n = sum(len); \frac{1}{3} are sum(len);
idx = ones(1, n); \frac{1}{3} initialize index vector
idx(1) = lo(1);len(1) = len(1) +1;idx(cumsum(len(1:end-1))) = Io(2:m) - hi(1:m-1);idx = cumsum(idx);
```
If fails, however, if  $l \circ (i) > h$  (i) for any i. Such a case will create an empty vector anyway, so the problem can be solved by a simple pre-processing step which removing the elements for which  $lo(i)$ >hi(i)

 $i = 10 \leq h$ i;  $lo = lo(i);$ hi = hi(i);

There also exists a one-line solution which is very compact, but not as fast as the no-for-loop solution above

 $x = eval([[' [ ' spring] \cdot x = eval)$ 

### <span id="page-40-0"></span>**16.3 Matrix with different incremental runs**

Given a vector of positive integers

 $a = [3 2 4 ];$ 

How does one create the matrix where the ith column contains the vector  $1 : a(i)$  possibly padded with zeros:

 $b = [ 1 1 1 ]$ 2 2 2 3 0 3 0 0 4 ];

One way is to use a for-loop

 $n = length(a);$  $b = zeros(max(a), n);$ for  $k = 1:n$  $t = 1: a(k)$ :  $b(t,k) = t(:);$ end

and here is a way to do it without a for-loop

[bb aa] =  $ndgrid(1:max(a), a);$  $b = bb \cdot * (bb \leq aa)$ 

or the more explicit

 $m = max(a);$  $aa = a(:)$ ';  $aa = aa(ones(m, 1),:);$ bb =  $(1:m)'$ ; bb = bb( $:$ , ones(length(a), 1));  $b = bb \cdot * (bb \leq aa);$ 

To do the same, only horizontally, use

```
[aa bb] = ndgrid(a, 1:max(a));b = bb \cdot * (bb \leq aa)
```

```
or
```

```
m = max(a);aa = a(:);aa = aa(:,ones(m, 1));bb = 1:m;bb = bb(ones(length(a), 1),:);
b = bb \cdot * (bb \leq aa);
```
#### <span id="page-41-1"></span><span id="page-41-0"></span>**16.4 Finding indices**

#### **16.4.1 First non-zero element in each column**

How does one find the index and values of the first non-zero element in each column. For instance, given

 $x = [ 0 1 0 0 ]$ 4 3 7 0 0 0 2 6 0 9 0 5 ];

how does one obtain the vectors

 $i = [2 1 2 3];$  % row numbers  $v = [ 4 1 7 6 ]$ ; % values

If it is known that all columns have at least one non-zero value

 $[i, j, v] = \text{find}(x);$  $t =$  logical(diff([0;j]));  $i = i(t);$  $v = v(t)$ ;

If some columns might not have a non-zero value

 $[it, jt, vt] = find(x);$  $t =$  logical(diff([0;jt]));  $i =$  repmat (NaN, [size(x,2) 1]);  $v = i;$  $i(jt(t)) = it(t);$  $v(jt(t)) = vt(t);$ 

#### <span id="page-41-2"></span>**16.4.2 First non-zero element in each row**

How does one find the index and values of the first non-zero element in each row. For instance, given

 $x = [ 0 1 0 0 ]$ 4 3 7 0 0 0 2 6 0 9 0 5 ];

how dows one obtain the vectors

 $j = [ 1 2 3 1 ];$  % column numbers<br> $v = [ 1 4 2 9 ];$  % values  $v = [ 1 4 2 9 ]$ ;

If it is known that all rows have at least one non-zero value

 $[i, j, v] = \text{find}(x);$  $[i, k] = sort(i);$  $t =$  logical(diff([0;i]));  $j = j(k(t));$  $v = v(k(t));$ 

If some rows might not have a non-zero value

 $[it, jt, vt] = find(x);$  $[it, k] = sort(it);$  $t =$  logical(diff([0;it]));  $j =$  repmat(NaN, [size(x,1) 1]);  $\bar{v} = j;$  $j(it(t)) = jt(k(t));$  $v(it(t)) = vt(k(t));$ 

#### <span id="page-42-0"></span>**16.4.3 Last non-zero element in each row**

How does one find the index of the last non-zero element in each row. That is, given

 $x = [ 0 9 7 0 0 0 ]$  0 0 6 0 3 0 0 0 0 0 0 4 2 1 0 ];

how dows one obtain the vector

 $j = [3]$ 6 0 5 ];

One way is of course to use a for-loop

```
m = size(x, 1);j = zeros(m, 1);
  for i = 1:mk = \text{find}(x(i,:) \sim = 0);if length(k)
       \dot{\eta}(\dot{\mu}) = k(\text{end});
     end
  end
or
```
 $m = size(x, 1);$  $j =$  zeros(m, 1); for  $i = 1:m$  $k = [ 0 \text{ find}(x(i,:) \sim = 0) ]$ ; j(i) =  $k$ (end); end

but one may also use

 $j = sum(cumsum((x(:,end:-1:1) \sim= 0), 2) \sim= 0, 2);$ 

To find the index of the last non-zero element in each column, use

 $i = sum(cumsum((x(end:-1:1,:)) \sim= 0), 1) \sim= 0, 1);$ 

### <span id="page-43-3"></span><span id="page-43-1"></span><span id="page-43-0"></span>**16.5 Run-length encoding and decoding**

#### **16.5.1 Run-length encoding**

Assuming  $x$  is a vector

 $x = [ 4 4 5 5 5 6 7 7 8 8 8 8 ]$ 

and one wants to obtain the two vectors

 $len = [ 2 3 1 2 4 ]$ ;  $\frac{1}{3}$  run lengths val = [ 4 5 6 7 8 ]; <br> & values

one can get the run length vector  $\text{len }$  by using

len = diff([ 0 find(x(1:end-1)  $\sim$  = x(2:end)) length(x) ]);

and the value vector val by using one of

 $val = x([ find(x(1:end-1) \sim = x(2:end)) length(x) ]);$ val =  $x(logical([ x(1:end-1) \sim= x(2:end) 1 ]));$ 

which of the two above that is faster depends on the data. For more or less sorted data, the first one seems to be faster in most cases. For random data, the second one seems to be faster. These two steps required to get both the run-lengths and values may be combined into

```
i = [ find(x(1:end-1) ~= x(2:end)) length(x) ];
len = diff(f 0 i 1);val = x(i);
```
### <span id="page-43-2"></span>**16.5.2 Run-length decoding**

Given the run-length vector  $l_{en}$  and the value vector val, one may create the full vector x by using

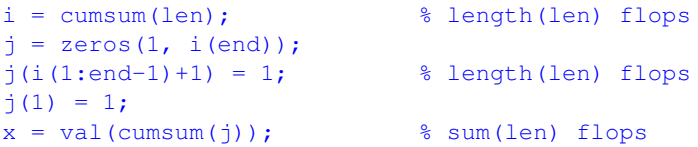

the above method requires approximately  $2 \times \text{length}$  (len) +sum(len) flops. There is a way that only requires approximately length (len) +sum (len) flops, but is slightly slower (not sure why, though).

```
len(1) = len(1) +1;i = cumsum(len);<br> % length(len) flops
j = zeros(1, i(end)-1);j(i(1:end-1)) = 1;j(1) = 1;x = val(cumsum(j)); % sum(len) flops
```
This following method requires approximately length  $(len)$  +sum  $(len)$  flops and only four lines of code, but is slower than the two methods suggested above.

```
i = \text{cumsum}([1 \text{ len } ]); % length(len) flops
j = zeros(1, i(end)-1);j(i(1:end-1)) = 1;x = val(cumsum(j)); % sum(len) flops
```
<sup>16</sup> MISCELLANEOUS 44

### <span id="page-44-0"></span>**16.6 Counting bits**

Assume  $x$  is an array of non-negative integers. The number of set bits in each element, nsetbits, is

```
nsetbits = reshape(sum(dec2bin(x)-'0', 2), size(x));
```
or

```
bin = dec2bin(x);
nsetbits = reshape(sum(bin, 2) - '0' *size(bin, 2), size(x));
```
The following solution is slower, but requires less memory than the above so it is able to handle larger arrays

```
nsetbits = zeros(size(x));k = \text{find}(x);while length(k)
 nsetbits = nsetbits + bitand(x, 1);
  x = \text{bitshift}(x, -1);k = k(logical(x(k)));
end
```
The total number of set bits, nsetbits, may be computed with

```
bin = dec2bin(x);
nsetbits = sum(bin(:)) - '0' * prod(size(bin));nsetbits = 0;
k = \text{find}(x);while length(k)
 nsetbits = nsetbits + sum(bitand(x, 1));
 x = \text{bitshift}(x, -1);k = k(logical(x(k)));
end
```
# **Glossary**

<span id="page-44-1"></span>**null-operation** an operation which has no effect on the operand

**operand** an argument on which an operator is applied

**singleton dimension** a dimension along which the length is zero

**subscript context** an expression used as an array subscript is in a subscript context

**vectorization** taking advantage of the fact that many operators and functions can perform the same operation on several elements in an array without requiring the use of a for-loop

# **Index**

```
matlab faq, 5
comp.soft-sys.matlab, 4, 5
dimensions
    number of, 9
     singleton, 9
    trailing singleton, 9
elements
    number of, 9
null-operation, 9
run-length
    decoding, 43
     encoding, 43
shift
     elements in vectors, 11
singleton dimensions, see dimensions, single-
          ton
size, 8
trailing singleton dimensions,see dimensions,
          trailing singleton
Usenet, 4
```
vectorization, [5](#page-5-4)